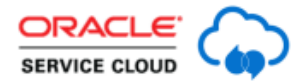

**ORACLE** SERVICE CLOUD Handling Incident Thread Issues: Unanswered Questions Answered

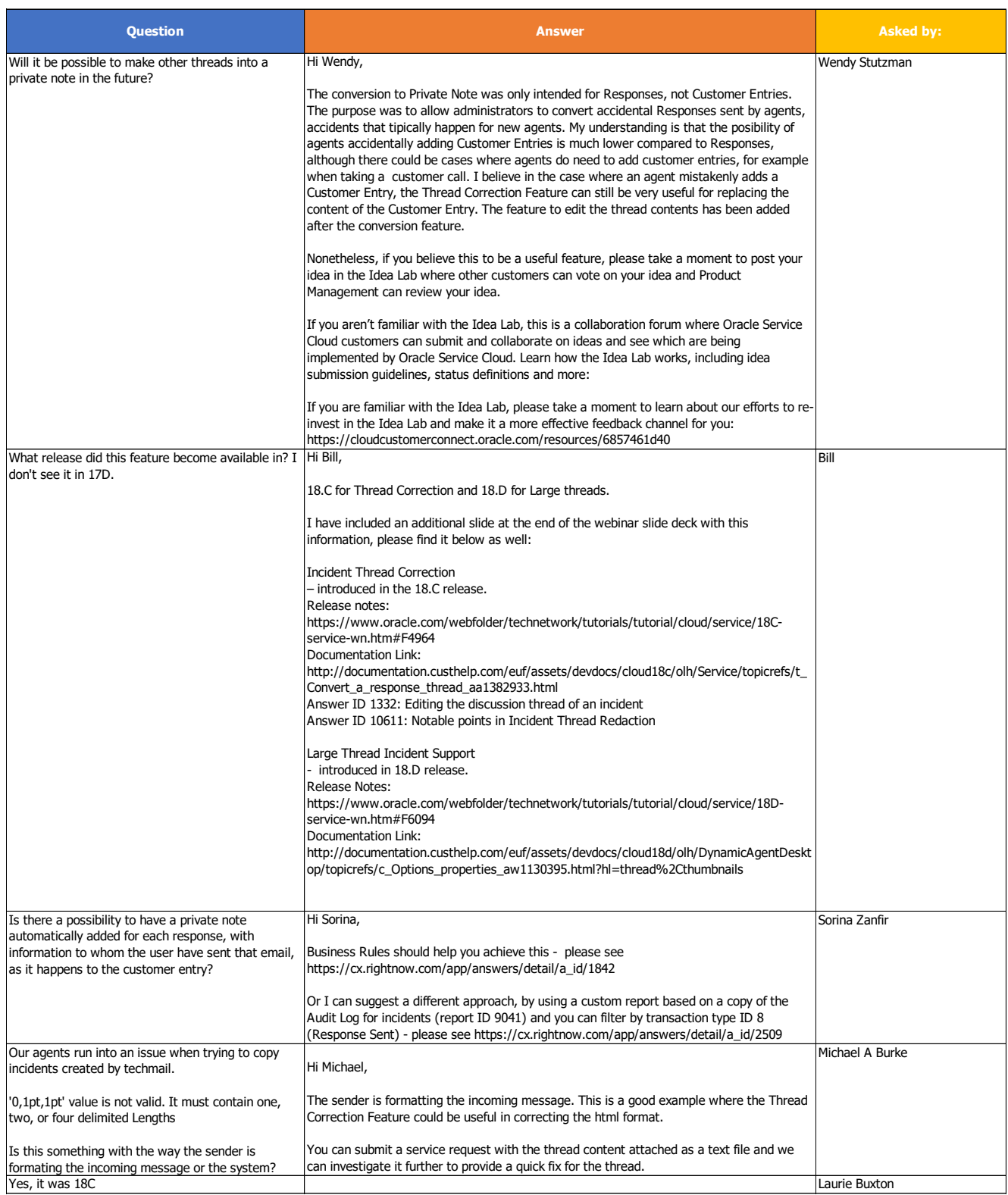

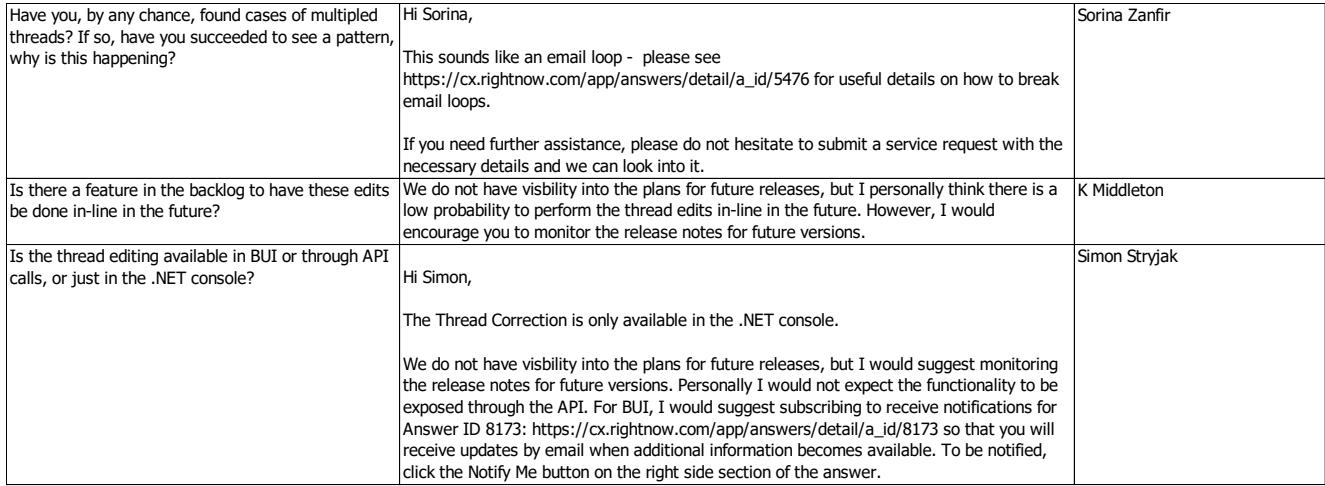